#### Poll Everywhere pollev.com/cse143

• Warm Up: What is the output of this code?

```
ArrayIntList list1 = new ArrayIntList();
ArrayIntList list2 = new ArrayIntList();
list1.add(1);
list2.add(2);
list1.add(3);
list2.add(4);
System.out.println(list1);
System.out.println(list2);
```

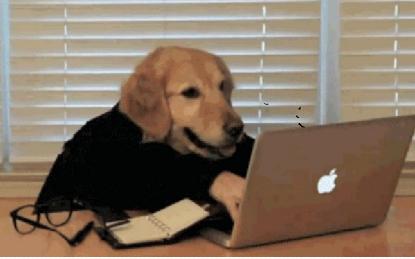

## Recall: classes and objects

- **class**: A program entity that represents:
  - A complete program or module, or
  - A template for a type of objects.
  - (ArrayList is a class that defines a type.)

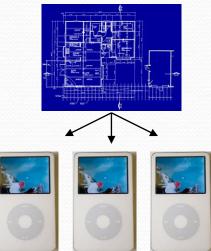

- **object**: An entity that combines **state** and **behavior**.
  - object-oriented programming (OOP): Programs that perform their behavior as interactions between objects.
  - abstraction: Separation between concepts and details.
     Objects provide abstraction in programming.

#### Preconditions

- precondition: Something your method assumes is true at the start of its execution.
  - Often documented as a comment on the method's header:

```
// Returns the element at the given index.
// Precondition: 0 <= index < size
public int get(int index) {
    return elementData[index];
}</pre>
```

- Stating a precondition doesn't really "solve" the problem, but it at least documents our decision and warns the client what not to do.
- What if we want to actually enforce the precondition?

# Throwing exceptions (4.4)

throw new ExceptionType();
throw new ExceptionType("message");

 Generates an exception that will crash the program, unless it has code to handle ("catch") the exception.

#### Common exception types:

- ArithmeticException, ArrayIndexOutOfBoundsException, FileNotFoundException, IllegalArgumentException, IllegalStateException, IOException, NoSuchElementException, NullPointerException, RuntimeException, UnsupportedOperationException
- Why would anyone ever *want* a program to crash?

#### Postconditions

- postcondition: Something your method promises will be true at the end of its execution.
  - Often documented as a comment on the method's header:

```
// Precondition : size() < capacity
// Postcondition: value is added at the end of the list
public void add(int value) {
    elementData[size] = value;
    size++;
}</pre>
```

 If your method states a postcondition, clients should be able to rely on that statement being true after they call the method.

### this keyword

- this : A reference to the *implicit parameter* (the object on which a method/constructor is called)
- Syntax:
  - To refer to a field: this.field
  - To call a method:

LILS. HEIU

- this.method(parameters);
- To call a constructor this (parameters);
   from another constructor:

#### ArrayList of primitives?

• The type you specify when creating an ArrayList must be an object type; it cannot be a primitive type.

// illegal -- int cannot be a type parameter
ArrayList<int> list = new ArrayList<int>();

• But we can still use ArrayList with primitive types by using special classes called *wrapper* classes in their place.

#### // creates a list of ints

ArrayList<Integer> list = new ArrayList<Integer>();

#### Wrapper classes

| Primitive<br>Type | Wrapper<br>Type |
|-------------------|-----------------|
| int               | Integer         |
| double            | Double          |
| char              | Character       |
| boolean           | Boolean         |

- A wrapper is an object whose sole purpose is to hold a primitive value.
- Once you construct the list, use it with primitives as normal:

```
ArrayList<Double> grades = new ArrayList<Double>();
grades.add(3.2);
grades.add(2.7);
...
double myGrade = grades.get(0);
```

# Tips for testing

• You cannot test every possible input, parameter value, etc.

- Think of a limited set of tests likely to expose bugs.
- Think about boundary cases
  - Positive; zero; negative numbers
  - Right at the edge of an array or collection's size
- Think about empty cases and error cases
  - 0, -1, null; an empty list or array
- test behavior in combination
  - Maybe add usually works, but fails after you call remove
  - Make multiple calls; maybe size fails the second time only